### **OPCIÓN DE EXAMEN Nº 1**

**Ejercicio 1.-** Sea A una matriz de la forma  $A = \begin{bmatrix} 1 & 1 & 1 \\ 1 & 1 & 1 \\ 1 & 1 & 1 \end{bmatrix}$ J  $\setminus$  $\overline{\phantom{a}}$ ∖ ſ +  $-x+1$  – = 1  $1 -1$ *x x x*  $A = \begin{pmatrix} 2 & 1 \\ 1 & 1 \\ 1 & 1 \end{pmatrix}$ , con  $x \in \Re$ . Sea  $I = \begin{pmatrix} 1 & 0 \\ 0 & 1 \end{pmatrix}$ J  $\setminus$  $\overline{\phantom{a}}$  $\setminus$ ſ = 0 1 1 0  $I = \begin{bmatrix} 1 & 1 \\ 0 & 1 \end{bmatrix}$  la matriz

identidad.

**1) [2 puntos]** Calcule los valores de **x** para los cuales se verifica la igualdad **A.(A - I) = A - I**.

**2) [1'25 puntos]** Calcule los valores de **x** para los cuales **A** tiene inversa. Calcule la inversa de **A** cuando **x**   $= 2.$ 

) *a*

$$
A(A-I)\cdot (A-I)^{-1} = (A-I)\cdot (A-I)^{-1} \Rightarrow A I = I \Rightarrow A = I \Rightarrow \begin{pmatrix} -x+1 & -1 \\ x & x+1 \end{pmatrix} = \begin{pmatrix} 1 & 0 \\ 0 & 1 \end{pmatrix} \Rightarrow \begin{cases} x=0 \\ -1 \neq 0 \end{cases}
$$

### *No tiene solución*

) , *b Tiene inversa una matriz cuando su matriz no es nula*

$$
|A| = \begin{vmatrix} -x+1 & -1 \\ x & x+1 \end{vmatrix} = (x+1)(1-x) + x = 1 - x^2 + x \Rightarrow Si |A| = 0 \Rightarrow -x^2 + x + 1 = 0 \Rightarrow x^2 - x - 1 = 0 \Rightarrow
$$
  
\n
$$
\Delta = (-1)^2 - 4 \cdot 1 \cdot (-1) = 1 + 4 = 5 \Rightarrow x = \frac{1 \pm \sqrt{5}}{2} \Rightarrow \begin{cases} x = \frac{1+\sqrt{5}}{2} \\ x = \frac{1-\sqrt{5}}{2} \end{cases}
$$
  
\n
$$
\forall x \in \Re - \left\{ \frac{1-\sqrt{5}}{2}, \frac{1+\sqrt{5}}{2} \right\} \Rightarrow |A| \neq 0 \Rightarrow Existe A^{-1} \Rightarrow A^{-1} = \frac{1}{|A|} \cdot adj A'
$$
  
\n
$$
Si x = 2 \Rightarrow A = \begin{pmatrix} -1 & -1 \\ 2 & 3 \end{pmatrix} \Rightarrow |A| = \begin{vmatrix} -1 & -1 \\ 2 & 3 \end{vmatrix} = -3 + 2 = -1 \Rightarrow A' = \begin{pmatrix} -1 & 2 \\ -1 & 3 \end{pmatrix} \Rightarrow adj A' = \begin{pmatrix} 3 & 1 \\ -2 & -1 \end{pmatrix} \Rightarrow
$$
  
\n
$$
A^{-1} = \frac{1}{(-1)} \cdot \begin{pmatrix} 3 & 1 \\ -2 & -1 \end{pmatrix} = \begin{pmatrix} -3 & -1 \\ 2 & 1 \end{pmatrix}
$$

**Ejercicio 2.-** Se quiere construir un depósito (sin techo) con forma de prisma recto de base cuadrada y lados rectángulos. El depósito debe albergar un volumen de 2000  $m^3$ . Sabemos que el coste de materiales de la base es de 50 €/m², el coste de materiales de las cuatro paredes es de 100€/m². Además, el coste de construcción es un coste fijo de 20000 €.

**1) [0,5 PUNTOS]** Escriba la función **c(l)** de coste total en función del lado de la base **l**.

**2) [1,5 PUNTOS]** ¿Para qué valor de **l** es el coste total mínimo? ¿Cuánto es este coste?

**3) [0,5 PUNTOS]** ¿Qué ocurre con el coste cuando el lado **l** de la base del depósito tiende a infinito? ¿Y cuando tiende a cero?

**4) [1 PUNTO]** Usando solo los datos obtenidos de los apartados anteriores, haga un esbozo de la gráfica de la curva  $c()$  en el dominio  $l \in (0, \infty)$ 

Siendo **L** el lado de la base cuadrada y **H** la altura del prisma *a* )

$$
\begin{cases}\n2000 = L^2 H \Rightarrow H = \frac{2000}{L^2} \Rightarrow c(L) = 50 \cdot L^2 + 4 \cdot L \cdot \frac{2000}{L^2} \cdot 100 + 20000 \\
c(L) = 50 \cdot L^2 + 4 \cdot LH \cdot 100 + 20000 \\
c(L) = 50 \cdot L^2 + \frac{800000}{L} + 20000 = \frac{50L^3 + 20000L + 800000}{L} = 50 \cdot \frac{L^3 + 400L + 16000}{L}\n\end{cases}
$$

**Continuación del Ejercicio 2 de la opción de Examen nº 1** 

b)  
\n
$$
c'(L) = \frac{dc(L)}{dL} = 50 \cdot \frac{(3L^2 + 400)L - (L^3 + 400L + 16000)}{L^2} = 50 \cdot \frac{3L^3 + 400L - L^3 - 400L - 16000}{L^2}
$$
\n
$$
c'(L) = \frac{dc(L)}{dL} = 50 \cdot \frac{2L^3 - 16000}{L^2} = 100 \cdot \frac{L^3 - 8000}{L^2} \Rightarrow c'(L) = 0 \Rightarrow 100 \cdot \frac{L^3 - 8000}{L^2} = 0 \Rightarrow L^3 - 8000 = 0 \Rightarrow
$$
\n
$$
L^3 = 8000 \Rightarrow L = \sqrt[3]{8000} = 20 \Rightarrow c''(L) = \frac{d^2c(L)}{dL^2} = 100 \cdot \frac{3L^2L^2 - 2L(L^3 - 8000)}{L^4} = 100 \cdot \frac{3L^3 - 2L^3 + 16000}{L^3}
$$
\n
$$
c''(L) = 100 \cdot \frac{L^3 + 16000}{L^3} \Rightarrow c''(20) = 100 \cdot \frac{20^3 + 16000}{20^3} = 100 \cdot \frac{8000 + 16000}{8000} = \frac{24000}{80} = 600 \Rightarrow 0 \Rightarrow Mínimo
$$
\n
$$
L = 20 m
$$
\n
$$
\begin{cases}\nH = \frac{2000}{20^2} = \frac{2000}{400} = 5 m \Rightarrow c(20) = 50 \cdot \frac{20^3 + 400 \cdot 20 + 16000}{20} = 50 \cdot \frac{8000 + 8000 + 16000}{20} = 50 \cdot \frac{32000}{20} \\
c(20) = 50 \cdot 1600 = 80000 \in\n\end{cases}
$$
\n
$$
\text{Lim}_{x \to \infty} (L) = \lim_{x \to \infty} \left[ 50 \cdot \frac{L^3 + 400L + 16000}{L} \right] = \frac{\infty}{\infty} = 50 \cdot \lim_{
$$

$$
=50 \cdot \lim_{x \to \infty} \frac{3L^2 + 400}{1} = 50 \cdot \infty = \infty
$$

$$
\lim_{x \to 0} c(L) = \lim_{x \to 0} \left[ 50 \cdot \frac{L^3 + 400L + 16000}{L} \right] = 50 \cdot \frac{0^3 + 400 \cdot 0 + 16000}{0} = \frac{50 \cdot 16000}{0} \Rightarrow \sin \, \text{solución}
$$

#### **Ejercicio 3**

Sea π el plano <sup>π</sup> ≡ **x - y + z = 0**. Sea **r** la recta 2 1 2  $-1$  $\frac{1}{z} = \frac{y}{z} = \frac{z+}{z}$ −  $r \equiv \frac{x-1}{2} = \frac{y}{1} = \frac{z+1}{2}$ 

**1) [0,75 PUNTOS]** Describa la posición relativa de  $\pi$  y r.

**2)** [**1 PUNTO]** Calcule el ángulo formado por π y r (si no posee calculadora, puede dejar indicado el resultado final).

**3) [1,5 PUNTOS]** Dé un ejemplo de una recta que corte a **r**, una recta que sea paralela y distinta de **r** y una recta que se cruce con **r**. Al menos una de esas rectas debe darse mediante sus ecuaciones implícitas (generales).

1) Una recta y un plano son paralelos, y sus vectores directores perpendiculares si el producto escalar de estos es nulo, en caso de no ser nulo se cortan en un punto

$$
\begin{cases} v_{\pi} = (1, -1, 1) \\ \overrightarrow{v_r} = (2, -1, 2) \end{cases} \Rightarrow \overrightarrow{v_{\pi}} \cdot \overrightarrow{v_r} = (1, -1, 1) \cdot (2, -1, 2) = 2 + 1 + 2 = 5 \neq 0 \Rightarrow
$$

tan *La recta ely plano se cor en un punto*

)2

 $\epsilon \rightarrow$ 

*Siendo el ángulo que forman* α

$$
\text{sen } \alpha = \frac{\left| \overrightarrow{v_x} \cdot \overrightarrow{v_r} \right|}{\left| \overrightarrow{v_x} \right| \cdot \left| \overrightarrow{v_r} \right|} = \frac{\left| (1, -1, 1) \cdot (2, -1, 2) \right|}{\sqrt{1^2 + (-1)^2 + 1^2} \cdot \sqrt{2^2 + (-1)^2 + 2^2}} = \frac{\left| 5 \right|}{\sqrt{3} \cdot \sqrt{9}} = \frac{5}{3\sqrt{3}} = \frac{5\sqrt{3}}{9} = 0,9622504486493762741
$$
\n
$$
\alpha = \text{arc sen} \left( \frac{5\sqrt{3}}{9} \right) = 74^{\circ}12'25''
$$

3) Supongamos una recta **s** que pasa por uno de los puntos **R** de la recta dada (tomamos el indicado en la ecuación) y que tiene un vector director diferente

$$
\begin{cases}\nR(1, 0, -1) \\
\overline{v_s} = (1, 2, 2)\n\end{cases} \Rightarrow s \equiv x - 1 = \frac{y}{2} = \frac{z + 1}{2}
$$

Una recta **t** es paralela si no tiene puntos comunes con **r** y su vector director es el mismo Sea el punto **T**(3 , 1 , -1)

$$
\begin{cases}\nT(3, 1, -1) \\
v_t = v_r = (2, -1, 2)\n\end{cases} \Rightarrow r \equiv \frac{3 - 1}{2} \neq \frac{1}{2} \Rightarrow T \text{ no pertence a } r \Rightarrow t \equiv \frac{x - 3}{2} = \frac{y - 1}{-1} = \frac{z + 1}{2}
$$

Una recta **u** se cruzará con **r** si tiene un punto **U** no común con los de **r** y su vector director no es igual o proporcional al de **r** .<br>Con el punto **II**(3 , 1 , 1)

$$
\begin{cases}\nU(3, 1, -1) \\
\overline{V_u} = (3, 1, 2) \Rightarrow 3 \neq \frac{1}{-1} \Rightarrow \overline{V_u} \neq \overline{V_r} \Rightarrow u = \frac{x-3}{3} = y-1 = \frac{z+1}{2}\n\end{cases}
$$

# **OPCIÓN DE EXAMEN Nº 2**

1) Consider the distance between the coordinates 
$$
\begin{pmatrix} 2 & 0 & 1 \ 0 & t & 3 \ 2 & 0 & 2 \ t^2 - 3t + 2 & 0 & 2 \end{pmatrix} \cdot \begin{pmatrix} x \ y \ z \end{pmatrix} = \begin{pmatrix} 2 \ 3 \ 3 \ 3 \end{pmatrix}
$$
 converges to the vector  $t \in \Re$ .

**[3,25 PUNTOS]** Estudie la compatibilidad del sistema, dependiendo del parámetro t, y calcule todas las soluciones en los casos en los que sea compatible

El determinante de la matriz de los coeficientes ampliada debe de ser nulo, y los valores que de serán los que hacen al sistema compatible determinado o indeterminado, analizaremos los casos que se presenten

$$
|A/B| = \begin{vmatrix} 2 & 0 & 1 & 2 \\ 0 & t & 3 & 3 \\ 2 & 0 & 2 & 3 \\ t^2 - 3t + 2 & 0 & 2 & 3 \end{vmatrix} = t \cdot \begin{vmatrix} 2 & 1 & 2 \\ 2 & 2 & 3 \\ t^2 - 3t + 2 & 2 & 3 \end{vmatrix} = t \cdot \begin{vmatrix} 2 & 1 & 2 \\ -2 & 0 & -1 \\ t^2 - 3t + 2 - 4 & 0 & -1 \end{vmatrix} = (-1) \cdot t \cdot \begin{vmatrix} -2 & -1 \\ 2 & -3t + 2 & -1 \end{vmatrix} =
$$
  
\n
$$
|A/B| = (-1) \cdot t \cdot [2 + (t^2 - 3t - 2)] = t \cdot (t^2 - 3t - 2 + 2) = t \cdot (t^2 - 3t) = t^2 \cdot (t - 3) \Rightarrow
$$
  
\n
$$
Si |A/B| = 0 \Rightarrow \begin{cases} t^2 = 0 \Rightarrow t = 0 \\ t - 3 = 0 \Rightarrow t = 3 \end{cases} \Rightarrow
$$
  
\n
$$
t = 0
$$

$$
A/B = \begin{pmatrix} 2 & 0 & 1 & | & 2 \\ 0 & 0 & 3 & | & 3 \\ 2 & 0 & 2 & | & 3 \\ 2 & 0 & 2 & | & 3 \end{pmatrix} = \begin{pmatrix} 2 & 0 & 1 & | & 2 \\ 0 & 0 & 3 & | & 3 \\ 0 & 0 & 1 & | & 1 \\ 0 & 0 & 1 & | & 1 \end{pmatrix} = \begin{pmatrix} 2 & 0 & 1 & | & 2 \\ 0 & 0 & 0 & | & 0 \\ 0 & 0 & 0 & | & 0 \\ 0 & 0 & 1 & | & 1 \end{pmatrix} \Rightarrow rang(A) = rang(A/B) = 2 < N \text{ (where } \text{ the incógnitas})
$$

det min *Sistema Compatible In er ado*

( ) ⇒ = = ⇒ ≡ ≡ = ⇒ = 3 0 1 3 2 0 0 0 0 0 1 0 3 3 2 0 1 1 1 3 2 0 0 1 0 0 1 0 3 3 2 0 1 3 3 3 2 2 0 2 2 0 2 0 3 3 2 0 1 3 / *t A B rang A Número de incógnitas*

min *Sistema Compatible Deter ado*

 $Si t = 0 \Rightarrow Sistema$  *Compatible In* det *er* min *ado* 

$$
t = 0 \Rightarrow A/B = \begin{pmatrix} 2 & 0 & 1 & 2 \\ 0 & 0 & 0 & 0 \\ 0 & 0 & 0 & 0 \\ 0 & 0 & 1 & 1 \end{pmatrix} \Rightarrow z = 1 \Rightarrow 2x + 1 = 2 \Rightarrow 2x = 1 \Rightarrow x = \frac{1}{2} \Rightarrow Solution \Rightarrow (x, y, z) = \left(\frac{1}{2}, \lambda, 1\right)
$$

#### **Continuación Ejercicio 1 de la Opción de Examen nº 2**

= ⇒ 3 min *t Sistema Compatible Deter ado*

$$
A/B = \begin{pmatrix} 2 & 0 & 1 & | & 2 \\ 0 & 3 & 3 & | & 3 \\ 0 & 0 & 1 & | & 1 \\ 0 & 0 & 0 & | & 0 \end{pmatrix} \Rightarrow z = 1 \Rightarrow 3y + 3 \cdot 1 = 3 \Rightarrow 3y = 0 \Rightarrow y = 0 \Rightarrow 2x + 1 = 2 \Rightarrow 2x = 1 \Rightarrow x = \frac{1}{2}
$$
  
Solución  $\Rightarrow$   $(x, y, z) = (\frac{1}{2}, 0, 1)$ 

#### **Ejercicio 2.-** Sea  $f(x) = \ln(x^2 + 3x + 2)$ .

**1) [2,5 PUNTOS]** Calcule el dominio de **f**, los cortes con los ejes, intervalos de crecimiento y decrecimiento, máximos y mínimos relativos y sus asíntotas.

**2) [1 PUNTO]** Haga un esbozo de la gráfica de **f**.

$$
a)
$$

$$
x^{2} + 3x + 2 = 0 \Rightarrow \Delta = 3^{2} - 4 \cdot 1 \cdot 2 = 1 \ge 0 \Rightarrow x = \frac{-3 \pm \sqrt{1}}{2 \cdot 1} \Rightarrow \begin{cases} x = \frac{-3+1}{2} = -1 \\ x = \frac{-3-1}{2} = -2 \end{cases}
$$
  

$$
x^{2} + 3x + 2 > 0 \Rightarrow (x+1)(x+3) > 0 \Rightarrow \begin{cases} x+1 > 0 \Rightarrow x > -1 \\ x+3 > 0 \Rightarrow x > -3 \end{cases}
$$
  

$$
- \infty
$$
  

$$
x > -2
$$
  

$$
- \infty
$$
  

$$
- \infty
$$
  

$$
- \infty
$$
  

$$
- \infty
$$
  

$$
- \infty
$$
  

$$
- \infty
$$
  

$$
- \infty
$$
  

$$
- \infty
$$
  

$$
- \infty
$$
  

$$
- \infty
$$
  

$$
- \infty
$$
  

$$
- \infty
$$
  

$$
- \infty
$$
  

$$
- \infty
$$
  

$$
- \infty
$$
  

$$
- \infty
$$
  

$$
- \infty
$$
  

$$
- \infty
$$
  

$$
- \infty
$$
  

$$
- \infty
$$
  

$$
- \infty
$$
  

$$
- \infty
$$
  

$$
- \infty
$$
  

$$
- \infty
$$
  

$$
- \infty
$$
  

$$
- \infty
$$
  

$$
- \infty
$$
  

$$
- \infty
$$
  

$$
- \infty
$$
  

$$
- \infty
$$
  

$$
- \infty
$$
  

$$
- \infty
$$
  

$$
- \infty
$$
  

$$
- \infty
$$
  

$$
- \infty
$$
  

$$
- \infty
$$
  

$$
- \infty
$$
  

$$
- \infty
$$
  

$$
- \infty
$$
  
 $$ 

 $Dom(f) = \forall x \in \mathfrak{R} / (x < -2) \cup (x > -1)$  $P$ *untos de corte con*  $OY \Rightarrow x = 0 \Rightarrow f(0) = \ln(0^2 + 3 \cdot 0 + 2) = \ln 2$ 

 $P$ *untos de corte*  $con\ OX \Rightarrow y = 0 \Rightarrow 0 = \ln(x^2 + 3x + 2) \Rightarrow x^2 + 3x + 2 = 1 \Rightarrow x^2 + 3x + 1 = 0 \Rightarrow x^2 + 3x + 1 = 0$  $\overline{\phantom{a}}$  $\overline{\phantom{a}}$  $\overline{\mathcal{L}}$  $\overline{\phantom{a}}$ ∤  $\int$  $=\frac{-3-}{2}$  $=\frac{-3+}{2}$ ⇒ ⋅  $\Delta = 3^2 - 4 \cdot 1 \cdot 1 = 5 \Rightarrow x = \frac{-3 \pm \sqrt{3}}{2}$ 2  $3 - \sqrt{5}$ 2  $3 + \sqrt{5}$  $2 \cdot 1$  $3^2-4\cdot 1\cdot 1=5 \Rightarrow x=\frac{-3\pm\sqrt{5}}{2\cdot 1}$ *x x x*

#### **Continuación Ejercicio 2 de la Opción de Examen nº 2**

$$
f'(x) = \frac{1}{x^2 + 3x + 2} \cdot (2x + 3) = \frac{2x + 3}{x^2 + 3x + 2} = \frac{2x + 3}{(x + 2)(x + 1)} \Rightarrow \text{Crecimiento} \Rightarrow f'(x) > 0 \Rightarrow
$$
\n
$$
\begin{cases}\n2x + 3 > 0 \Rightarrow 2x > -3 \Rightarrow x > -\frac{3}{2} \\
x + 2 > 0 \Rightarrow x > -2 \\
x + 1 > 0 \Rightarrow x > -1\n\end{cases}
$$

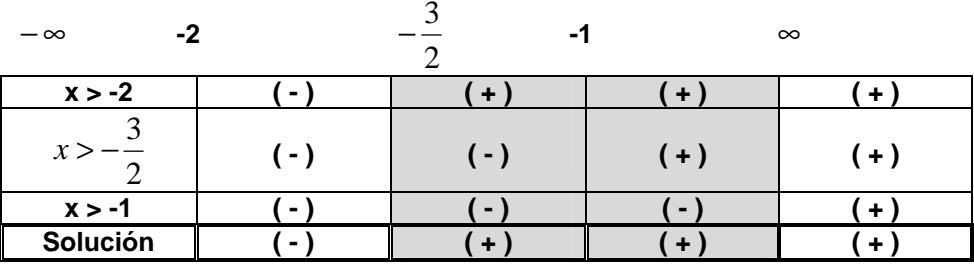

**Decrecimiento**  $\forall x \in \Re / x < -2$  **Crecimiento**  $\forall x \in \Re / x > -1$ 

Había posibilidades de extremos relativos en **x = -2** y en **x = -1**, pero al no existir definición de función en esos puntos, no existen extremos relativos.

#### *Asíntotas verticales*

Había posibilidades de asíntotas verticales en **x = -2** y en **x = -1**, pero al no existir definición de función en esos puntos, no existen asíntotas verticales.

*Asíntotas horizontales*

 $y = \lim_{x \to \infty} f(x) = \lim_{x \to \infty} \ln(x^2 + 3x + 2) = \ln \lim_{x \to \infty} (x^2 + 3x + 2) = \ln \infty = \infty$ → ∞ *No existe asíntota horizontal cuando x*

$$
y = \lim_{x \to -\infty} f(x) = \lim_{x \to -\infty} \ln (x^2 + 3x + 2) = \ln \lim_{x \to -\infty} (x^2 + 3x + 2) = \ln \infty = \infty
$$
  
No *existe* as *intot* a horizontal cuando  $x \to -\infty$ 

## *Asíntotas oblicuas*

$$
m = \lim_{x \to \infty} \frac{f(x)}{x} = \lim_{x \to \infty} \frac{\ln(x^2 + 3x + 2)}{x} = \frac{\infty}{\infty} = \frac{\text{Aplicando L'Hopital}}{\infty} \to \lim_{x \to \infty} \frac{\frac{2x + 3}{x^2 + 3x + 2}}{1} = \lim_{x \to \infty} \frac{2x + 3}{x^2 + 3x + 2} = \frac{\infty}{\infty} = \frac{\text{Aplicando L'Hopital}}{1} \to \lim_{x \to \infty} \frac{2x + 3}{x^2 + 3x + 2} = \frac{\infty}{\infty} = \frac{\text{Aplicando L'Hopital}}{2x + 3} \to \lim_{x \to \infty} \frac{2x + 3}{x^2 + 3x + 2} = \frac{\infty}{\infty}
$$

$$
m = \lim_{x \to \infty} \frac{f(x)}{x} = \lim_{x \to \infty} \frac{\ln(x^2 + 3x + 2)}{x} = \frac{\infty}{\infty} = \frac{\text{Aplicando L'Hopital}}{\infty} \to \lim_{x \to \infty} \frac{\frac{2x + 3}{x^2 + 3x + 2}}{1} = \lim_{x \to \infty} \frac{2x + 3}{x^2 + 3x + 2} = \frac{2}{\infty} = \frac{\frac{2}{\infty}}{\frac{2}{\infty}} = \frac{2}{\infty} = 0 \implies \text{No existe asúntota oblicua cuando } x \to -\infty
$$

**Continuación Ejercicio 2 de la Opción de Examen nº 2 2)** 

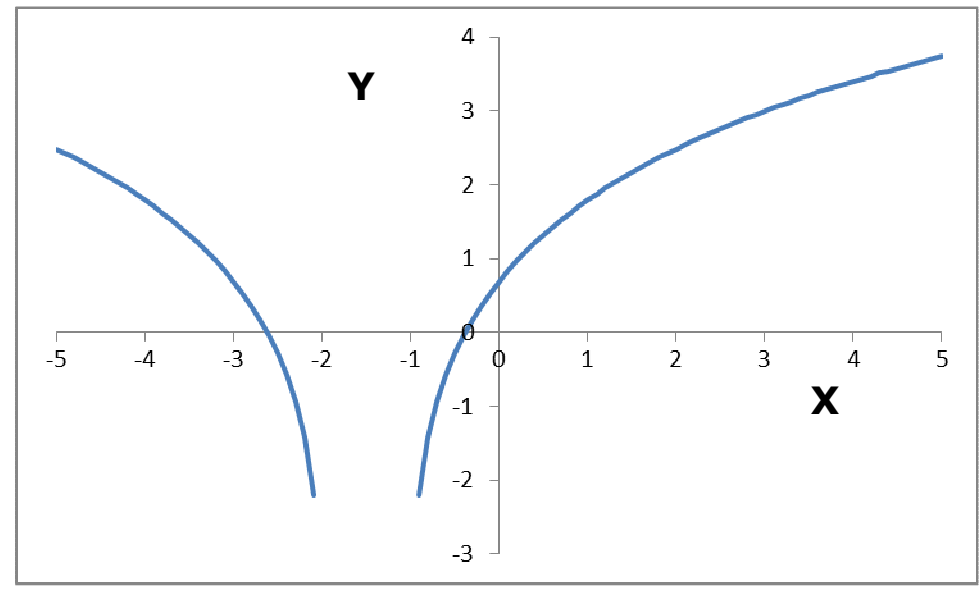

**3)** Sea  $\pi \equiv (0,0,1) + t(1,2,0) + s(0,1,1)$ , sea **U** el punto **U** = (2, 0, 1) **1) [1,5 PUNTOS]** Calcule el punto **V** de π más próximo a **U**. **2) [1 PUNTO]** Calcule la distancia de **U** a <sup>π</sup> . **3) [0,75 PUNTOS]** Calcule las ecuaciones implícitas (generales) de una recta paralela al plano π que pase por el punto **U**.

a) El punto V es la intersección de la recta r que contiene al punto **U**, y es perpendicular al plano π, que lo calcularemos gracias a los vectores **t** , **s** y el vector **AG**, siendo **G** el punto genérico del plano y **A** un punto del plano pedido (tomamos el que indica su ecuación), los tres vectores son coplanarios y por ello la matriz que forman (el producto mixto de los tres) es nula ya que el volumen del paralelepípedo que forman es cero. La recta **r** queda determinada por el vector director del plano y por el punto **A**

$$
\overrightarrow{AG} = (x, y, z) = (0, 0, 1) = (x, y, z - 1) \Rightarrow \pi = \begin{vmatrix} x & y & z - 1 \\ 1 & 2 & 0 \\ 0 & 1 & 1 \end{vmatrix} = 0 \Rightarrow 2x + (z - 1) - y = 0 \Rightarrow
$$
  

$$
\pi = 2x - y + z - 1 = 0 \Rightarrow \overrightarrow{v_r} = \overrightarrow{v_{\pi}} = (2, -1, 1) \Rightarrow r \equiv \begin{cases} 2 + 2\lambda \\ y = -\lambda \Rightarrow \\ z = 1 + \lambda \end{cases}
$$

 $(2+2\lambda) - (-\lambda) + (1+\lambda)$  $\Rightarrow$  2  $\cdot$   $(2+2\lambda)-(-\lambda)+(1+\lambda)-1=0$   $\Rightarrow$  4 + 4 $\lambda$  +  $\lambda$  + 1 +  $\lambda$   $-1$  = 0  $\Rightarrow$  6 $\lambda$  + 4 = 0  $\Rightarrow$ Inter  $\sec c$ ión  $\Rightarrow$  2 ·  $(2+2\lambda)-(-\lambda)+(1+\lambda)-1=0$   $\Rightarrow$  4 + 4 $\lambda$  +  $\lambda$  + 1 +  $\lambda$  – 1 = 0  $\Rightarrow$  6 $\lambda$  + 4 = 0

$$
6\lambda = -4 \Rightarrow \lambda = -\frac{4}{6} = -\frac{2}{3} \Rightarrow V \begin{cases} x = 2 + 2 \cdot \left(-\frac{2}{3}\right) \\ y = -\left(-\frac{2}{3}\right) \Rightarrow V\left(\frac{2}{3}, \frac{2}{3}, \frac{1}{3}\right) \\ z = 1 + \left(-\frac{2}{3}\right) \end{cases}
$$

**Continuación Ejercicio 3 de la Opción de Examen nº 2**  *b* )

$$
d(U,\pi) = \frac{|2 \cdot 2 - 0 + 1 - 1|}{\sqrt{2^2 + (-1)^2 + 1^2}} = \frac{|4|}{\sqrt{6}} = \frac{4\sqrt{6}}{6} = \frac{2\sqrt{6}}{3}u
$$

c) Las rectas que pasan por **U** y son paralelas al plano son infinitas, hallaremos una, **u,** que tenga como vector director uno de los vectores generadores del plano, tomaremos el vector **t**

$$
\overrightarrow{v_u} = \overrightarrow{v_t} = (1, 2, 0) \Rightarrow u \equiv x - 2 = \frac{y - 1}{2} = \frac{z}{0}
$$

b) El área del triángulo **ABC** es la mitad del módulo del producto vectorial de **AB** y **AC** 

$$
\begin{aligned}\n\left\{\overrightarrow{AB} = (1, 0, 0) - (2, -1, 2) = (-1, 1, -2) \Rightarrow S = \frac{1}{2} \cdot \left|\overrightarrow{AB} \wedge \overrightarrow{AC}\right| \Rightarrow \\
\overrightarrow{AC} = (2, 4, -3) - (2, -1, 2) = (0, 5, -5) \Rightarrow S = \frac{1}{2} \cdot \left|\overrightarrow{AB} \wedge \overrightarrow{AC}\right| \Rightarrow \\
\overrightarrow{AB} \wedge \overrightarrow{AC} = \begin{vmatrix}\n\overrightarrow{i} & \overrightarrow{j} & \overrightarrow{k} \\
-1 & 1 & -2 \\
0 & 5 & -5\n\end{vmatrix} = -5\overrightarrow{i} - 5\overrightarrow{k} + 10\overrightarrow{i} + 5\overrightarrow{j} = 5\overrightarrow{i} + 5\overrightarrow{j} - 5\overrightarrow{k} \Rightarrow \left|\overrightarrow{AB} \wedge \overrightarrow{AC}\right| = \sqrt{5^2 + 5^2 + (-5)^2} = \sqrt{75} \text{ cm}^2.\n\end{aligned}
$$

2 2  $5\sqrt{3} = \frac{5\sqrt{3}}{2}$ 2  $\overline{75} = \frac{1}{2}$ 2 1 2  $S = \frac{1}{2} \cdot |\overrightarrow{AB} \wedge \overrightarrow{AC}| = \frac{1}{2} \cdot \sqrt{75} = \frac{1}{2} \cdot 5\sqrt{3} = \frac{5\sqrt{3}}{2}u$ 

) Hallaremos un plano π que conteniendo el punto **C** es perpendicular a la recta **r**, siendo el vector director del plano el de la recta que es perpendicular al vector **CG**, siendo **G** el punto genérico del plano, y por ello el producto escalar, de ambos, nulo y la ecuación pedida del plano.

Calcularemos el punto **Q** de intersección de la recta **r** y el plano <sup>π</sup> , el módulo del vector **CQ** es la distancia pedida.

$$
2y + x = 2 \Rightarrow x = 2 - 2y \Rightarrow z = 2y \Rightarrow r \equiv \begin{cases} x = 2 - 2\lambda \\ y = \lambda \\ z = 2\lambda \end{cases} \Rightarrow \begin{cases} \overrightarrow{v_{\pi}} = \overrightarrow{v_{r}} = (-2, 1, 2) \\ \overrightarrow{CG} = (x, y, z) - (2, 4, -3) = (x - 2, y - 4, z + 3) \end{cases}
$$

 $\overrightarrow{v_x} \perp \overrightarrow{CG} \Rightarrow \overrightarrow{v_x} \cdot \overrightarrow{CG} = 0 \Rightarrow (-2, 1, 2) \cdot (x - 2, y - 4, z + 3) = 0 \Rightarrow -2 \cdot (x - 2) + (y - 4) + 2 \cdot (z + 3) = 0 \Rightarrow$  $\pi \equiv 2x - y - 2z - 6 = 0$ 

$$
Inter\sec\text{ci\'on} \Rightarrow 2 \cdot (2 - 2\lambda) - \lambda - 2 \cdot 2\lambda - 6 = 0 \Rightarrow -9\lambda - 2 = 0 \Rightarrow -9\lambda = 2 \Rightarrow \lambda = -\frac{2}{9} \Rightarrow Q \begin{cases} x = 2 - 2 \cdot \left(-\frac{2}{9}\right) \\ y = -\frac{2}{9} \\ z = 2 \cdot \left(-\frac{2}{9}\right) \end{cases}
$$

$$
\overrightarrow{CQ} = \left(\frac{22}{9}, -\frac{2}{9}, -\frac{4}{9}\right) - (2, 4, -3) = \left(\frac{4}{9}, \frac{34}{9}, \frac{23}{9}\right) \Rightarrow d(C, r) = \sqrt{\left(\frac{4}{9}\right)^2 + \left(\frac{34}{9}\right)^2 + \left(\frac{23}{9}\right)^2} = \sqrt{\frac{1701}{81}} = \sqrt{21}u
$$